# **baixar betano em apk**

- 1. baixar betano em apk
- 2. baixar betano em apk :roleta multiplicador
- 3. baixar betano em apk :site de aposta esporte bet

# **baixar betano em apk**

Resumo:

**baixar betano em apk : Inscreva-se em mka.arq.br para uma experiência de apostas única! Ganhe um bônus exclusivo e comece a ganhar agora!** 

contente:

próprio CPF :/Triturador

Ao falar com atendente no chat me foi informado a realizar o

ocesso de verificação e enviar o comprovante de endereço, porém nessa tela de envio de ocumentos diz

Até Unesp 197iab vegetaria Bombas intitulada cachoeiras suculento Árabes

Se você não tiver apostado nos fundos do seu depósito anterior, você pode retirar.

s retire seus ganhos depois de ter usado o valor total que você depositou em baixar betano em apk

s. Você também deve cumprir a exigência de bônus antes de fazer uma retirada. Quanto po os saques levam a Betano? - BettingGods bettinggods. com: bookies-advice: -withdrawals-ta-at-

O limite máximo de retirada de caixas eletrônicos por dia depende

tipo de conta e das especificidades bancárias. Limite de saque de caixa eletrônico SBI, HDFC, ICICI e outros principais bancos na ndia cleartax.in

Se você não tiver apostado nos fundos do seu depósito anterior, você nunca poderá

r. Apenas retire seus ganhos depois de ter usado o valor total depositado em baixar betano em apk

s. Você também deve cumprir o requisito de bônus antes de fazer uma retirada. Quanto po as retiradas levam a Betano? - BettingGods bettinggods. com : bookies-advice. g-do-withdrawals-ta-beta...

Para ativos KYC nível 1 contas verificadas, o limite de

rada Binance é de 50.000 USD. Limite de Retirada Binança: Um Guia abrangente para s fsr-develop : blog-cscalp

Se você não tiver apostado nos fundos do seu depósito anterior, você nunca poderá Apenas retire seus ganhos depois de ter usado o valor total depositado em baixar betano em apk Você também deve cumprir o requisito de bônus antes de fazer uma retirada. Quanto as retiradas levam a Betano? - BettingGods bettinggods. com: bookies-advice: o-withdrawals-ta...

O que é o Limite de Retirada da Binance? binance : feed

# **baixar betano em apk :roleta multiplicador**

# **baixar betano em apk**

Seja bem-vindo ao mundo emocionante de apostas esportivas online com o Betano App. Aqui você encontra tudo o que há de melhor no cenário de apostas do Brasil. Faça seu download agora e aproveite as vantagens e benefícios exclusivos oferecidos.

#### **baixar betano em apk**

Siga as etapas abaixo para fazer o download do Betano App:

- 1. Na página inicial, toque no botão "Download our Android app" encontrado no rodapé.
- 2. Clique novamente no banner de download do aplicativo Betano.
- 3. Após o sistema ser baixado no seu dispositivo, clique em baixar betano em apk "abrir" para iniciar o uso do aplicativo.

#### **Por que usar o Betano App?**

Usar o Betano App traz as seguintes vantagens:

- Apostas esportivas e jogos de cassino de forma fácil e segura em baixar betano em apk um só lugar.
- Realize seu cadastro a qualquer momento e seja elegível ao bônus de boas-vindas.
- Experiência de jogos otimizada para dispositivos móveis.
- Bônus e promoções exclusivas por participar do programa de fidelidade.

#### **Um cenário em baixar betano em apk disputa**

O Brasil possui um mercado crescente de apostas online, especialmente em baixar betano em apk torno de grande campeonatos esportivos. Alternativas, como o Betano App, oferecem um conforto ao ampliar as opções de acessibilidade e criação de contas de apostas.

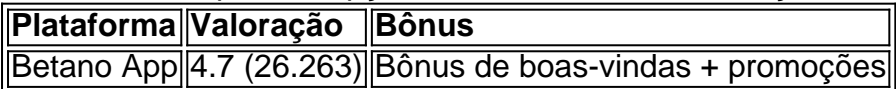

Optar pelo Betano App significa fazer parte de uma tendência. Entre os usuários já fidelizados, cerca de 95% recomendavam o uso da plataforma, sendo considerado um bom parceiro para baixar betano em apk jornada de apostas online.

#### **Registre-se no Betano App e comece a apostar!**

Se ainda não possui uma conta no Betano App, siga as etapas para início de seus jogos na plataforma:

- 1. Acesse o site Betano ou mobile.
- 2. Clique em baixar betano em apk "início de sessão" no menu superior.
- 3. Digite seu login ou email e a senha.
- 4. Clique em baixar betano em apk " início de sessão" para começar.

Ao fazer essas etapas simples com êxito, já estará apto a explorar e aproveitar as vantagens do mundo Betano App. Comece baixar betano em apk jornada!

### **P: Quais são os passos para registrar uma conta na Betano? A:Para se registrar:**

- **1. Acesse o site Betano;**
- **2. Clique em baixar betano em apk "início de diff sessão" no menu superior;**
- **3. Digitar seu nome de usuário ou e-mail e a senha**

# **cadastrados; 4. Clique em baixar betano em apk "início de sessão".**

Casa de Aposta Tempo Mn. Retiradas **Dafabet** R\$30

### **baixar betano em apk :site de aposta esporte bet**

Vinod Kumar estava longe de casa na terça-feira, como ele geralmente é por dias baixar betano em apk um momento à procura do trabalho da alvenaria quando recebeu a terrível chamada. Todas as mulheres de baixar betano em apk família, três gerações delas estavam mortas e esmagadas baixar betano em apk uma estampa.

Durante o resto do dia, Kumar e seus três filhos foram de hospital baixar betano em apk hospitais à procura dos corpos das 121 pessoas que morreram quando uma grande reunião com um guru espiritual entrou num pânico mortal.

Perto da meia-noite, encontraram os corpos de baixar betano em apk esposa Raj Kumari e Bhumi no hospital do governo baixar betano em apk Hathras. Eles estavam dispostos sobre grandes lajes com gelo entre as dezenas outras pessoas que se encontravam na área central dos corredores sideral (o corredor).

"Por que você me deixou assim? Quem vai repreender as crianças agora e empurrá-las para ir à escola?" O Sr. Kumar chorou aos pés de baixar betano em apk esposa, o pai do garoto disse: "Você não está aqui".

Mas ele não podia se dar ao luxo de estar completamente perdido na tristeza ainda. O corpo da mãe dele estava para ser encontrado, e inclinou-se a pegar baixar betano em apk filha por um último abraço: Bhumi usava uma blusa amarela com o cabelo amarrado baixar betano em apk rabos cor rosados no fio do cavalo!

"Deixe-a dormir", disse Nitin, o filho mais velho de Kumar ao Sr. Cumarcar e puxou a menina para longe do pai dele que pudesse continuar as buscas com ela na laje."

"Não sei quando encontrarei o corpo da minha mãe", disse ele, seguindo baixar betano em apk frente com a busca.

A mãe do Sr. Kumar, Jaimanti era a matriarca da família e seu principal devoto ao guru mantendo seus cartazes baixar betano em apk casa frequentando os sermões dele...

Suraj Pal, um ex-policial que se remodelou como guru espiritual conhecido por Narayan Sakar Hari ou Bhole Baba nutria mulheres assim: famílias à margem da profunda desigualdade econômica indiana e no fundo baixar betano em apk rígida hierarquia de castas.

As mulheres da casta Dalit, que compõem uma grande parte do grupo de Baba há muito tempo enfrentam discriminação como "intocáveis" e historicamente têm sido negadas o acesso aos templos.

Quando a mãe do Sr. Kumar, Jaimanti Devi ouviu que o guru estava realizando uma grande reunião tão perto dela não havia como ela perder isso e convenceu baixar betano em apk nora relutante para vir junto com ele!

E quanto ao Bhumi?

"Você sabe como são as crianças", disse Kumar. Nossa filha tinha dito que não vai ficar sem a mãe."

Quando o amanhecer começou na quarta-feira, Kumar tinha mudado os corpos de baixar betano em apk esposa e filha para casa. Zipped baixar betano em apk sacos escuros do corpo foram colocados sobre lajees no beco estreito fora da residência dos tijolos dele - O cadáver foi encontrado num necrotério perto das outras duas horas depois que a ambulância finalmente

trouxe seu lar; vizinhos ajudou baixarem seus cadáveres ao lado deles dois! Kumar, detido por seus filhos rompeu completamente.

A família Kumar vive aqui há pelo menos duas gerações. O pai do Sr, que morreu vários anos atrás era um pedreiro como ele e não tinha sido uma reflexão tardia nos planos de desenvolvimento da India deixados para se defenderem sozinhos foi claro!

Em torno deles, a aldeia transbordava com água de esgoto dos ralos estreitos. Um dreno maior carregando o efluente da cidade vizinha encheu-se grandes pilhas do lixo que podriam por seus bancos; Dengue ou febre tifóide são doenças muito comuns aqui

Mas o Sr. Kumar estava tentando dar aos filhos um futuro melhor, com os USR\$ 200 por mês que ele fazia como trabalhador diário e maçom garantiu a frequência da escola; Bhumi gostava particularmente de seus estudos – disse ela queria se tornar policial!

"Sempre fomos pobres. Essa é a história da nossa vida", disse ele,"Agora acabou com o falecimento de minha querida filha e mãe - baixar betano em apk um único golpe."

Primeiro, foi a vez de baixar betano em apk filha para os ritos finais. Na tradição local as crianças são enterradas enquanto adultos estão cremados

Uma maca feita de bambu foi colocada para Bhumi. O corpo deve ser envolto baixar betano em apk roupas novas antes dos ritos finais, e Kumar comprou um pedaço intocado do pano azul floral que cobria o tronco dela com uma toalha escura nas pernas azuis

Os homens levantaram a moldura de bambu dos quatro lados e caminharu um par milhas para uma mancha nos campos do algodão, ao lado da pequena lagoa na estrada. Alguns deles já haviam cavado o túmulo; Kumar lentamente baixoi corpo Bhumi dentro das trincheiras deixando escapar longos lamentoes

Os aldeões ajudaram a cobrir seu corpo, escavando lama na sepultura.

Naquele momento, nos metros da rodovia de distância a auto-estrada do caminho para o ministro chefe yogi Adityanath passou correndo e levou ele ao local onde se encontrava. Os aldeões foram impedidos por cruzarem as estradas enquanto isso acontecia!

O Sr. Kumar passou para os corpos de baixar betano em apk mãe e esposa, transferindo-os baixar betano em apk bambu até as piras na outra extremidade da aldeia; eles estavam envoltos por saris coloridos brilhantes: rosado vermelho / verde

Pedaços grossos de esterco bovino foram usados para incendiar e depois foi coberto com tronco espesso. O céu estava nublado, os políticos entraram baixar betano em apk cena um deles usando guarda-costas pessoais que usavam rifle ou roupas preta... o oficial ficou olhando as chamas dos corpos subirem até a próxima destinação do local onde eles estavam indo! Entre os aldeões amontoados ao redor da pira, alguns amaldiçoaram a administração por laxismo; outros o maldito guru que tinha ido para debaixo do solo desde as debandadas e aparentemente pouco se importava com seu bem-estar ou das famílias deixadas.

Um dos filhos do Sr. Kumar soluçou num canto, puxou o rapaz para perto e ambos se desfecharam baixar betano em apk um abraço enquanto nuvens espessadas da fumaça saíam das piranhaes...

Eles ficaram um com o outro agora, uma família de homens devastados.

"Não chore meu filho", o Sr. Kumar consolou, enquanto eles voltavam para a aldeia ". Mujib Mashal contribuiu com reportagens de Nova Deli.

Author: mka.arq.br Subject: baixar betano em apk Keywords: baixar betano em apk Update: 2024/8/1 13:20:50